# Dell PowerEdge M830

# Getting Started With Your System

WARNING: Before setting up your system, review and follow the safety instructions that shipped with the system.

 $\mathbb Z$  NOTE: The documentation set for your system is available at dell.com/poweredgemanuals. Always check for updates and read the updates first because they often supersede in formation in other documents.

- **NOTE:** Ensure that the operating system is installed before installing hardware or software not purchased with the system. For more information on supported operating systems, see dell.com/ossupport.
- NOTE: For information on setting up the enclosure, see Dell PowerEdge M1000e Getting Started With Your System.

- AVERTISSEMENT : avant d'installer le système, lisez et suivez les consignes de sécurité fournies avec ce dernier.
- **REMARQUE :** la documentation relative à votre système est disponible sur dell.com/poweredgemanuals. Recherchez toujours des mises à jour et lisez-les préalablement car elles remplacent souvent les informations contenues dans d'autres documents.
- REMARQUE : assurez-vous que le système d'exploitation est installé avant de procéder à l'installation de matériel ou de logiciel non fourni avec le système. Pour en savoir plus sur les systèmes d'exploitation pris en charge, rendez-vous sur dell.com/ossupport.
- REMARQUE : pour plus d'informations sur l'installation du châssis, consultez le document Mise en route du système Dell PowerEdge M1000e.

# Mise en route du système Zum Einstieg in Ihr System

- WARNUNG: Bevor Sie Ihr System einrichten, lesen und beachten Sie die im Lieferumfang enthaltenen Sicherheitshinweise.
- **ANMERKUNG:** Die Gesamtdokumentation für Ihr System finden Sie unter dell.com/poweredgemanuals. Prüfen Sie diese regelmäßig auf Aktualisierungen und lesen Sie die Aktualisierungen zuerst, da diese oft Angaben in anderen Dokumenten ersetzen.
- ANMERKUNG: Stellen Sie sicher, dass das Betriebssystem installiert ist, bevor Sie Hardware oder Software installieren, die nicht mit dem System zusammen erworben wurde. Weitere Informationen zu unterstützten Betriebssystemen finden Sie unter dell.com/ossupport.
- ANMERKUNG: Informationen zur Einrichtung des Gehäuses finden Sie unter Dell PowerEdge M1000e Zum Einstieg in Ihr System.

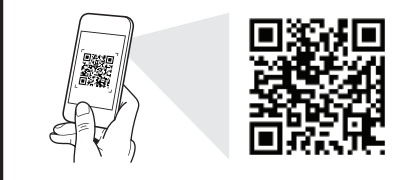

Quick Resource Locator dell.com/QRL/Server/PEM830

Scan to see how-to videos, documentation, and troubleshooting information.

Scannez pour voir des didacticiels vidéo, obtenir de la documentation et des informations de dépannage.

Finden Sie hier Anleitungsvideos, Dokumentationen und Informationen zur Behebung von Störungen.

- WARNING: A WARNING indicates a potential for property damage, personal injury, or death.
- $\triangle$  CAUTION: A CAUTION indicates potential damage to hardware or loss of data if instructions are not followed. **NOTE:** A NOTE indicates important information that helps
- you make better use of your system.
- $A$  AVERTISSEMENT : un AVERTISSEMENT indique un risque de dommage, de blessure corporelle ou de mort.
- $\wedge$  PRÉCAUTION : ATTENTION avertit d'un risque de dommage matériel ou de perte de données, et indique comment éviter le problème.
- **REMARQUE :** une REMARQUE fournit des informations importantes qui vous aident à mieux utiliser votre système.
- WARNUNG: Mit WARNUNG wird auf eine potenziell gefährliche Situation hingewiesen, die zu Sachschäden, Verletzungen oder zum Tod führen kann.
- $\wedge$  VORSICHTSHINWEIS: Ein VORSICHTSHINWEIS warnt vor möglichen Beschädigungen der Hardware oder vor Datenverlust, wenn die Anweisungen nicht befolgt werden.
- ANMERKUNG: Eine ANMERKUNG macht auf wichtige Informationen aufmerksam, die die Arbeit mit dem System erleichtern.

# $\overline{1}$   $\overline{1}$   $\overline{2}$   $\overline{3}$   $\overline{4}$   $\overline{5}$   $\overline{6}$   $\overline{2}$   $\overline{3}$   $\overline{4}$   $\overline{5}$   $\overline{6}$   $\overline{2}$   $\overline{3}$   $\overline{4}$   $\overline{2}$   $\overline{3}$   $\overline{4}$   $\overline{2}$   $\overline{3}$   $\overline{4}$   $\overline{2}$   $\overline{3}$   $\overline{4}$   $\overline{$

Setting up your system | Installation du système | Einrichten des Systems

blade(s) into the enclosure. En commençant par la gauche, installez la ou les lames dans le châssis. Installieren Sie von links beginnend die Blades im Gehäuse.

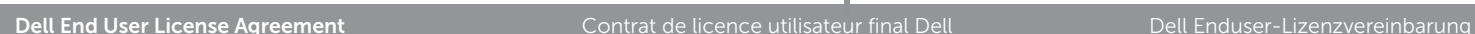

Before using your system, read the Dell Software License Agreement that shipped with your system. If you do not accept the terms of agreement, see dell.com/contactdell. Save all software media that shipped with your system. These media are BACKUP copies of the software installed

Avant d'utiliser le système, lisez le contrat de licence logicielle Dell fourni avec le système. Si vous n'acceptez pas les conditions du contrat, rendez-vous sur dell.com/contactdell. Conservez tous les supports de logiciel fournis avec le système. Ces supports sont des copies de SAUVEGARDE du logiciel installé sur le système.

Bevor Sie das System verwenden, lesen Sie die im Lieferumfang enthaltene Dell Software-Lizenzvereinbarung. Wenn Sie die Bedingungen nicht akzeptieren, besuchen Sie

### dell.com/contactdell.

Speichern Sie sämtliche im Lieferumfang Ihres Systems enthaltene Softwaremedien. Diese Medien sind SICHERUNGS-Kopien der auf Ihrem System installierten Software.

### Technical specifications Spécifications techniques Spécifications techniques Technische Daten

on your system.

The following specifications are only those required by law to ship with your system. For a complete and current listing of the specifications for your system, see dell.com/poweredgemanuals.

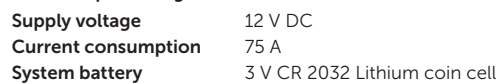

Les caractéristiques suivantes se limitent à celles que la législation impose de fournir avec le système. Pour obtenir la liste complète et à jour des spécifications du système, rendez-vous sur dell.com/poweredgemanuals.

Tension d'alimentation 12 V CC Consommation de courant 75 A Batterie système Pile bouton lithium 3 V CR 2032

Die folgenden Angaben enthalten nur die technischen Daten, die laut Gesetz im Lieferumfang Ihres Systems enthalten sein müssen. Eine vollständige und aktuelle Auflistung der Daten Ihres Systems finden Sie unter dell.com/poweredgemanuals.

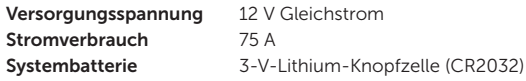

Copyright © 2014 Dell Inc. All rights reserved. This product is protected by U.S. and international copyright and intellectual property laws. Dell™ and the Dell logo are trademarks of Dell Inc. in the United States and/or other jurisdictions. All other marks and names mentioned herein may be trademarks of their respective companies. Regulatory Model/type: FHB/FHB008 Printed in Poland.

Copyright © 2014 Dell Inc. Tous droits réservés. Le présent produit est protégé par les législations américaine et internationale sur le droit d'auteur et la propriété intellectuelle. Dell™ et le logo Dell sont des marques commerciales de Dell Inc. aux États-Unis et/ou dans d'autres juridictions. Toutes les autres marques et noms mentionnés sont des marques commerciales de leurs propriétaires respectifs. Modèle/type réglementaires : FHB/FHB008 Imprimé en Pologne.

Copyright © 2014 Dell Inc. Alle Rechte vorbehalten. Dieses Produkt ist durch US-amerikanische und internationale Urheberrechtsgesetze und Gesetze zum Schutz geistigen Eigentums geschützt. Dell™ und das Dell Logo sind Marken von Dell Inc. in den USA und/oder anderen Gerichtsbarkeiten. Alle anderen in diesem Dokument genannte Marken und Namen können Eigentum der jeweiligen Unternehmen sein. Muster-Modellnummer/-Typnummer: FHB/FHB008 Gedruckt in Polen.

# 2014 - 08

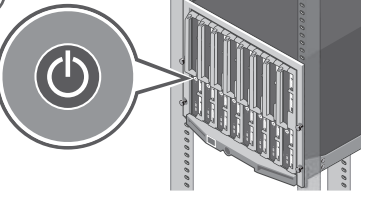

Turn on the blade(s). **NOTE:** Ensure that the enclosure is powered on before turning on the blade(s).

- Mettez la ou les lames sous tension. **REMARQUE :** assurez-vous que le châssis est mis sous tension avant d'allumer la ou les lames.
- Schalten Sie die Blades ein. **ANMERKUNG:** Vergewissern Sie sich vor dem Einschalten der Blades, dass das Gehäuse eingeschaltet ist.

# Dell PowerEdge M830

# Çàïóñê âàøåé ñèñòåìû Primeros pasos con el sistema המערכת עם העבודה תחילת

- **ПРЕДУПРЕЖДЕНИЕ! Перед настройкой системы внимательно изучите и следуйте инструкциям безопасности, прилагаемым к системе.**
- **ПРИМЕЧАНИЕ.** Комплект документов для вашей системы доступен по ссылке dell.com/poweredgemanuals. Всегда проверяйте наличие  $\overline{a}$ бновлений и читайте описание обновлений, так как информация. содержащаяся в них, заменяет информацию в других документах.
- **И ПРИМЕЧАНИЕ.** Убедитесь, что операционная система установлена до установки ПО или оборудования, не входящего **в комплект с системой. Для получения дополнительной** информации о поддерживаемых операционных системах зайдите íà ñàéò **dell.com/ossupport.**
- **ПРИМЕЧАНИЕ.** Для получения информации о настройке корпуса см. Íà÷àëî èñïîëüçîâàíèÿ ñèñòåìû Dell PowerEdge M1000e.

# Íàñòðîéêà ñèñòåìû | Configuración del sistema | המערכת התקנת

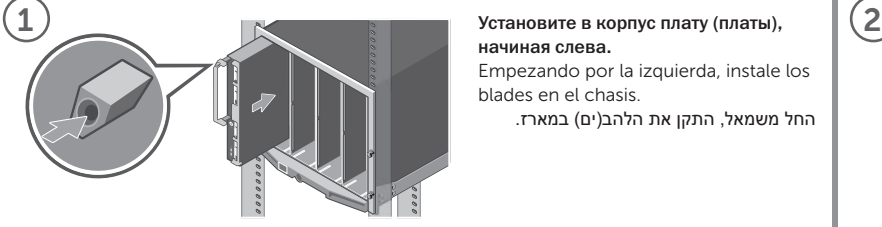

# **HAYNHAS CRABA**

Empezando por la izquierda, instale los blades en el chasis. החל משמאל, התקן את הלהב(ים) במארז.

AVISO: Antes de configurar el sistema, revise y siga las instrucciones de seguridad que se adjuntan.

NOTA: Toda la documentación del sistema se encuentra disponible en dell.com/poweredgemanuals. Compruebe siempre si existen actualizaciones disponibles y léalas antes porque a menudo su información ya se encuentra en otros documentos. **NOTA:** Antes de instalar hardware o software que no se haya comprado con el equipo, asegúrese de tener instalado el sistema operativo. Para obtener más información sobre los sistemas operativos compatibles, consulte dell.com/ossupport. NOTA: Para obtener más información sobre la configuración del chasis, consulte Dell PowerEdge M1000e Primeros pasos con el sistema.

# Ëèöåíçèîííîå ñîãëàøåíèå êîíå÷íîãî ïîëüçîâàòåëÿ Dell Contrato de licencia de usuario final de Dell Dell של קצה למשתמש רישיון הסכם

Перед тем, как использовать систему, ознакомьтесь с Лицензионным соглашением на использование программного обеспечения Dell, которое поставляется в комплекте с системой. Если вы не согласны с условиями ñîãëàøåíèÿ, ïåðåéäèòå ïî ññûëêå **dell.com/contactdell**. Сохраните все носители с программным обеспечением. прилагаемые к системе. Данные носители являются РЕЗЕРВНЫМИ копиями программного обеспечения, **установленного на вашей системе.** 

### Òåõíè÷åñêèå õàðàêòåðèñòèêè Especificaciones técnicas טכניים מפרטים

Приводятся только те технические характеристики, которые по закону необходимо указывать при поставках вашей системы. Более полный список текущих спецификаций для вашей системы, см. по ссылке dell.com/poweredgemanuals.

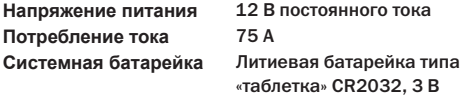

Copyright © 2014 Dell Inc. Все права защищены. Данный продукт защищен законами США и международными законами об авторских правах и интеллектуальной собственности. Dell™ и логотип Dell являются товарными знаками корпорации Dell Inc. в США и/или других странах. Другие товарные знаки и торговые наименования, использующиеся в настоящем документе могут быть товарными знаками соответствующих организаций. Модель согласно нормативной документации: FHB/FHB008 Haneyatayo e **Nonume** 

Antes de usar el sistema, lea el Contrato de licencia de software de Dell que se adjunta. Si no acepta los términos del contrato, consulte dell.com/contactdell. Guarde todos los medios de software que se envían con el sistema. Estos medios son COPIAS DE SEGURIDAD del

software instalado en el sistema.

Copyright © 2014 Dell Inc. Todos los derechos reservados. Este producto está protegido por las leyes de derechos de autor y propiedad intelectual internacionales y de los EE. UU. Dell™ y el logotipo de Dell son marcas comerciales de Dell Inc. en los Estados Unidos y otras jurisdicciones. El resto de marcas y nombres que se mencionan

dell.com/poweredgemanuals.

son marcas comerciales de sus respectivas empresas. Modelo/tipo normativo: FHB/FHB008

Impreso en Polonia.

לפני השימוש במערכת, קרא את הסכם רישיון התוכנה של Dell, שהגיע יחד עם המערכת. אם אינך מסכים לתנאי ההסכם, ראה .**dell.com/contactdell**

Включите плату (платы).

Encienda los blades.

**ИЗ ПРИМЕЧАНИЕ.** Прежде чем включать плату (платы), необходимо включить питание корпуса.

**הערה:** ודא שהמארז מופעל לפני שתפעיל את הלהב(ים).

הפעל את הלהב(ים).

**סוללת מערכת**

**NOTA:** Asegúrese de que el chasis está encendido antes de encender los blades.

שמור את כל מדיית התוכנה שהגיעה יחד עם המערכת. מדיה זו מהווה גיבוי לתוכנות המותקנות במערכת.

**אזהרה: לפני התקנת המערכת, קרא היטב את הוראות הבטיחות שהגיעו עם המערכת ופעל לפיהן.** 

- יש תמיד לבדוק אם קיימים עדכונים ולקרוא אותם תחילה, מכיוון שלעתים הם מחליפים מידע המופיע במסמכים אחרים.
- **הערה:** ודא שמערכת ההפעלה מותקנת לפני התקנת חומרה או תוכנה שלא נרכשו יחד עם המערכת. למידע נוסף על מערכות הפעלה נתמכות, ראה .**dell.com/ossupport**
- **הערה:** למידע על התקנת המארז, עיין ב– e1000M *PowerEdge Dell תחילת העבודה עם המערכת.*

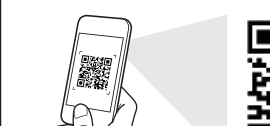

Quick Resource Locator dell.com/QRL/Server/PEM830

Сканируйте, чтобы увидеть видео с практическими рекомендациями, документацию и информацию по устранению неполадок.

Consúltelo para ver vídeos explicativos, documentación e información para la solución de problemas.

> סרוק כדי לראות הדגמות וידאו, תיעוד ומידע לגבי פתרון בעיות.

- **ПРЕДУПРЕЖДЕНИЕ! Указывает на риск повреждения оборудования, получения травм или на угрозу для жизни.**
- **ВНИМАНИЕ! Указывает на потенциальную опасность повреждения оборудования или потери данных в случае несоблюдения инструкций.**
- **ИЗА ПРИМЕЧАНИЕ.** содержит важную информацию, которая помогает более эффективно использовать систему.
- AVISO: Un mensaje de AVISO indica el riesgo de daños materiales, lesiones o incluso la muerte.
- PRECAUCIÓN: Un mensaje de PRECAUCIÓN indica la posibilidad de daños en el hardware o la pérdida de datos si no se siguen las instrucciones.
- **NOTA:** Una NOTA indica información importante que le ayuda a hacer un mejor uso del sistema.
- **אזהרה: "אזהרה" מציינת אפשרות של נזק לרכוש, פגיעה גופנית או מוות. התראה: "התראה" מציינת נזק אפשרי לחומרה או אובדן נתונים, במקרה של אי ציות להוראות**
- **הערה:** "הערה" מציינת מידע חשוב המסייע להשתמש במערכת ביתר יעילות.

**.Inc Dell 2014 © Copyright. כל הזכויות שמורות.** מוצר זה מוגן על-ידי חוקי זכויות יוצרים וקניין רוחני בארהייב ובשאר העולם. TMDell והלוגו של Dell הם סימנים מסחריים של .Inc Dell בארצות הברית ו/או בתחומי שיפוט אחרים. כל שאר הסימנים והשמות המוזכרים בזאת עשויים להיות סימנים מסחריים של החברות המתאימות. דגם/סוג תקינה: 008FHB/FHB הודפס בפולין.

Las especificaciones siguientes son únicamente las que deben incluirse por ley con el envío del sistema. Para obtener una lista completa y actualizada de todas las especificaciones correspondientes a su sistema, consulte Tensión de suministro 12 V CC Consumo eléctrico 75 A Batería del sistema Litio de tipo botón de 3 V CR 2032 המפרטים הבאים הם רק אלה שהחוק דורש שיישלחו יחד עם המערכת. לרשימה מלאה ומעודכנת של כל המפרטים של המערכת, ראה .**dell**.**com/poweredgemanuals מתח אספקה** 12 וולט זרם ישר **צריכת זרם** 75 אמפר סוללת מטבע ליתיום 2032 CR של 3 וולט

- **הערה:** התיעוד עבור המערכת זמין בכתובת **poweredgemanuals/com.dell**.
- 

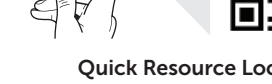

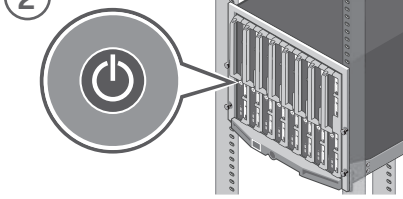

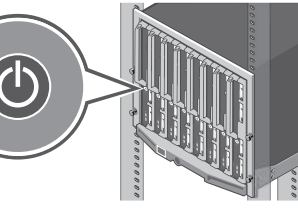

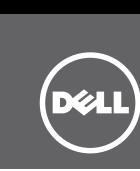

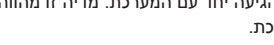